## **[10:30 – 10:45am] Digital Pulse Amplitude Modulation (Slides 13-3, 13-7,13-8)**

Review of the Part 1 for Lecture 13 of Digital PAM from Oct. 28, 2020

- Goal: move bits from transmitter to receiver (over wire, space, underwater, etc)
- We will encode the bits in the amplitude of a pulse
- Each symbol of bits encoded into a unique amplitude by a constellation map
- Amplitudes undergo discrete-to-continuous time conversion
- For PAM transmission, modulate the amplitude of a pulse shape
- The pulse shape guides the interpolation of the  $D\rightarrow C$  conversion
	- o Pulse shape is lowpass (sinc, rectangular, raised cosine, etc)
	- $\circ$  Filter should be lowpass with cutoff frequency  $\pi/L$
	- $\circ$  Impulse response should have value of zero at multiples of symbol time ( $L$ )

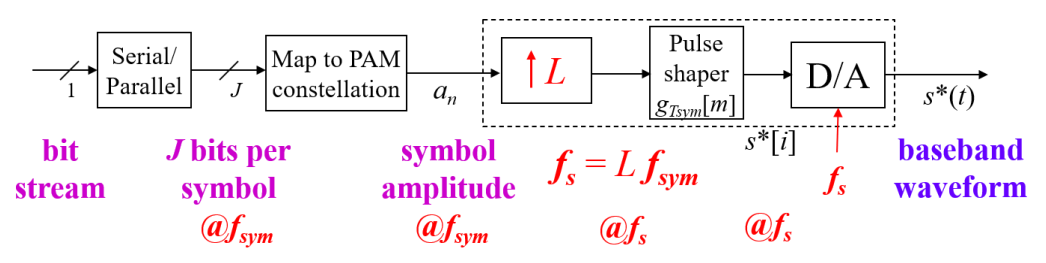

## **[10:50am – 11:10am] Polyphase Filter Bank for Pulse Shaping Slide 13-9**

 Applying filter to unsampled signal would result in many multiplies by zeros o Results in unnecessary computation and storage

$$
s[m] = g[0]x[m] + g[1]x[m-1] + g[m]x[m-2] + \cdots
$$
  
\nI.C. are zero: 
$$
s[0] = g[0]x[0] = g[0]a_0
$$
  
\n
$$
s[1] = g[0]x[1] = g[1]x[0] + \cdots = g[1]a_0
$$
  
\n
$$
s[2] = g[2]a_0
$$
  
\n
$$
s[3] = g[3]a_0
$$
  
\n
$$
s[4] = g[0]a_1 + g[4]a_0
$$

- Each sample requires only two multiplications and one addition
- Can implement using *L* polyphase filters operating at a lower rate  $(f_{sym})$

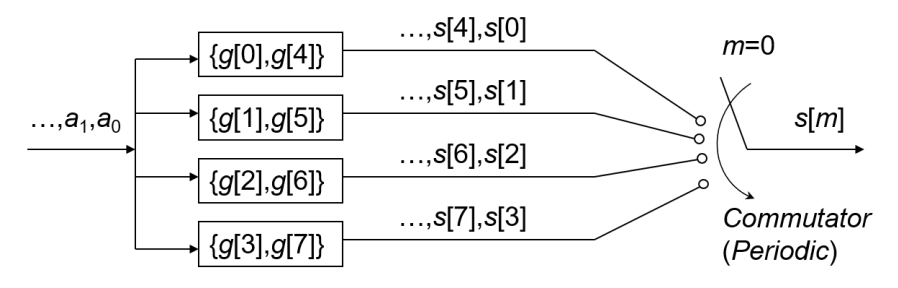

- Results in a factor of  $L$  saving in multiplies per second
- Also yields factor of  $L$  savings in storage
- Even more efficiency can be gained by parallelization

## **[11:10am – 11:20am] Filter bank example #2 Slide 13-10**

- Pulse shaping filter has  $N = 24$  samples
- $\bullet$   $L = 4$  samples per symbol, resulting in 4 different polyphase filters
- Each filter has  $N_a = N/L = 6$  symbol periods per pulse
- Filter #0 consists of first sample of pulse shape and every fourth after that
- Filter #1 consists of second sample of pulse shape and every fourth after that, etc

Using the more efficient filter bank implementation results in *exactly* the same filtered output (no reduction in signal quality) but reduces the runtime complexity

## **[11:30am – 12:00pm] Steepest Descent (In Lecture Assignment #4)**

- Adaptive methods can be used to correct for channel impairments
- Steepest Descent (JSK Fig 6.15 on page 116)
	- $\circ$  Define an objective function  $J(x)$
	- o Specify if the goal is to minimize or maximize

Squared error example:  $J(x) = (x - 7)$ error 2

- $x$  is what we have and 7 is what we want (root of the polynomial in this case)
- $\bullet$  If we drive the error<sup>2</sup> to zero, we drive the error to zero.
- Slope at point  $x_p = \frac{d}{dx}$  $\frac{u}{dx}$  $J(x)$  $x = x_p$
- To minimize the function, we want to go in the opposite direction of derivative

Steepest Descent Algorithm:

- Start with an initial guess  $x[0]$
- Create a new guess  $x[k + 1]$  by moving in the opposite direction of derivative:

$$
x[k+1] = x[k] - \mu \frac{dJ(x)}{dx}\bigg|_{x=x[k]}
$$

- To keep the process stable, we require the stepsize  $\mu$  to be a small positive value.
- For  $J(x) = (x 7)^2$ , the first derivative is  $J'(x) = 2(x 7)$ , and the update becomes

$$
x[k+1] = x[k] - \mu(2x[k] - 14) = (1 - 2\mu)x[k] + 14\mu
$$

- $\circ$  This is a first-order IIR filter with output x[k+1] and input 14 $\mu$  u[k+1].
- $\circ$  Real-valued pole location at 1-2 $\mu$ . For BIBO stability,  $0 < \mu < 1$ .